# Programa ATENEA

www.eafit.edu.co/atenea

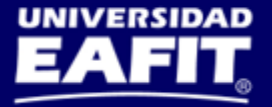

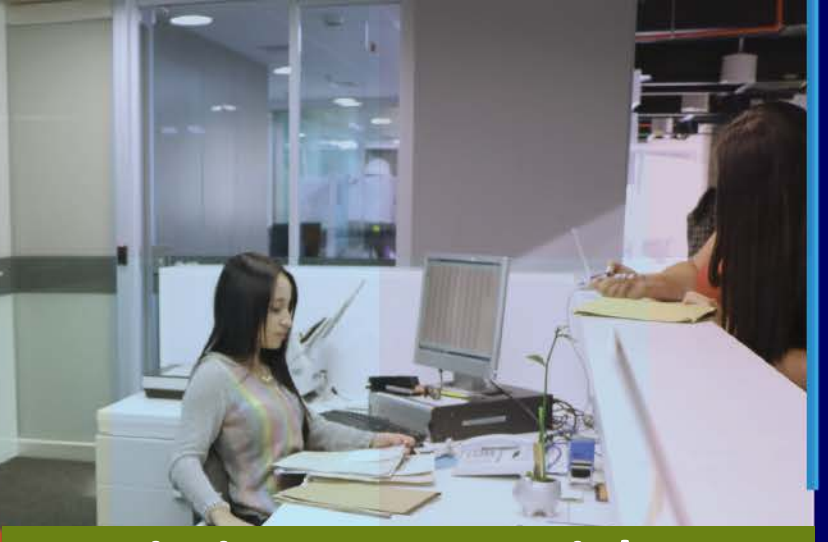

### **Seguimiento Comercial** Capacitaciones CRM Ventas

**ATENEA** 

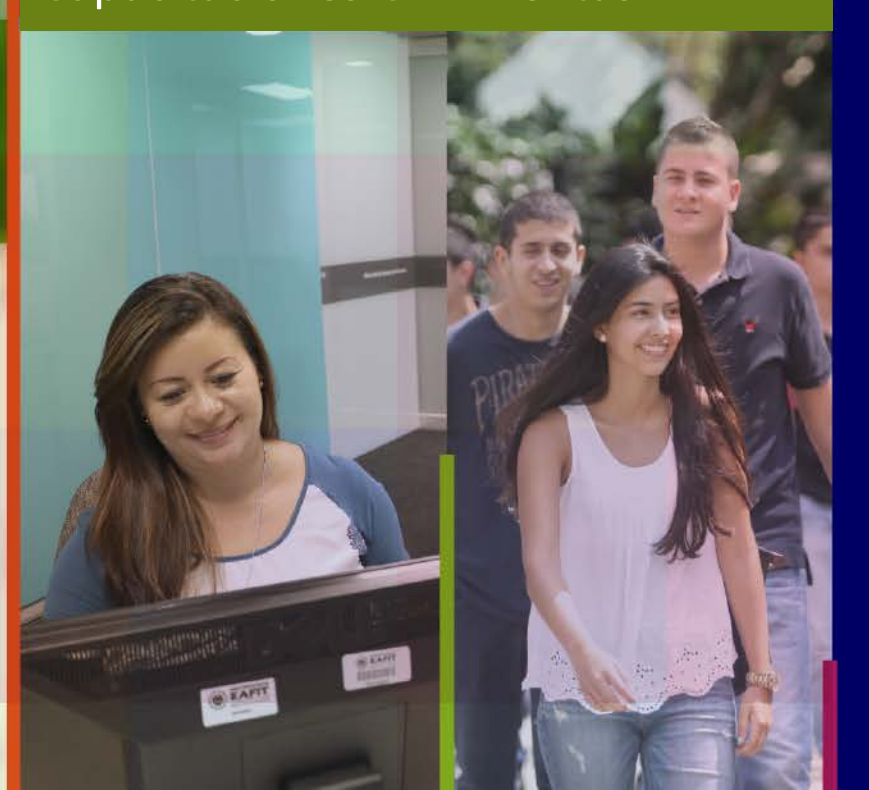

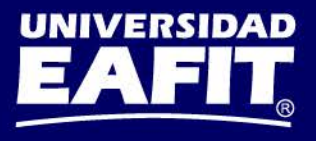

# **Contenido del curso ¿Qué vamos a ver?**

Programa ATENEA

- 1. Procesos:
	- Gestión Comercial Personas
	- Gestión Comercial Corporativo
	- **Seguimiento Comercial**
- 2. Ejecución de Informes en Oracle Sales Cloud
- 3. Ejercicio práctico
- 4. Evaluación del curso

**Inspira Crea Transforma** 

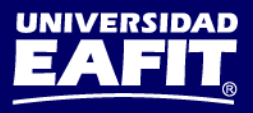

# **¿En qué consiste el proceso de Gestión comercial – Personas?**

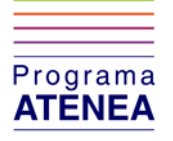

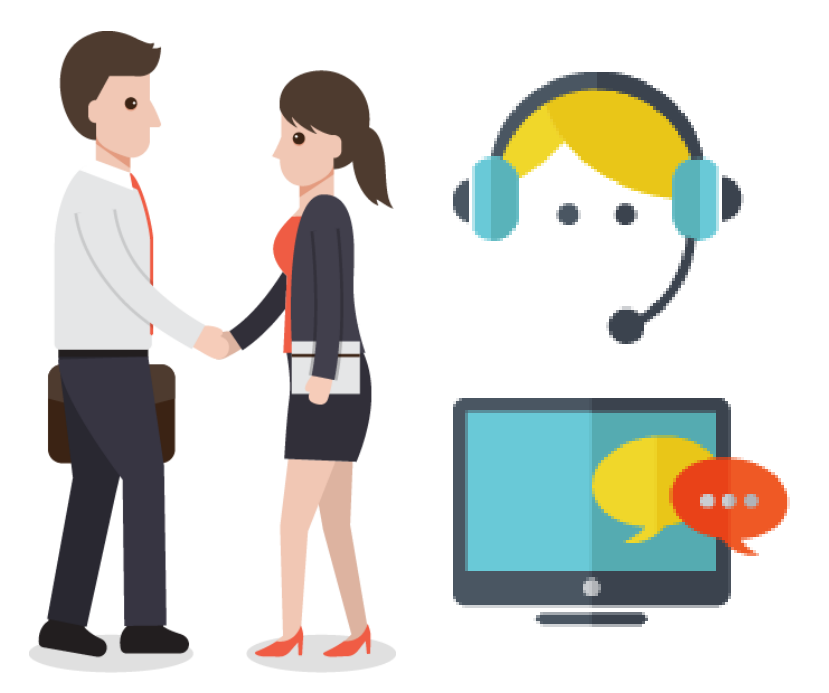

Acompañar a las personas que manifestaron interés en algún programa o curso por medio de actividades comerciales que logren vincularlas a la oferta académica de la Universidad.

#### **Inspira Crea Transforma**

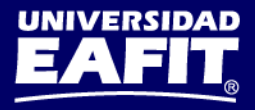

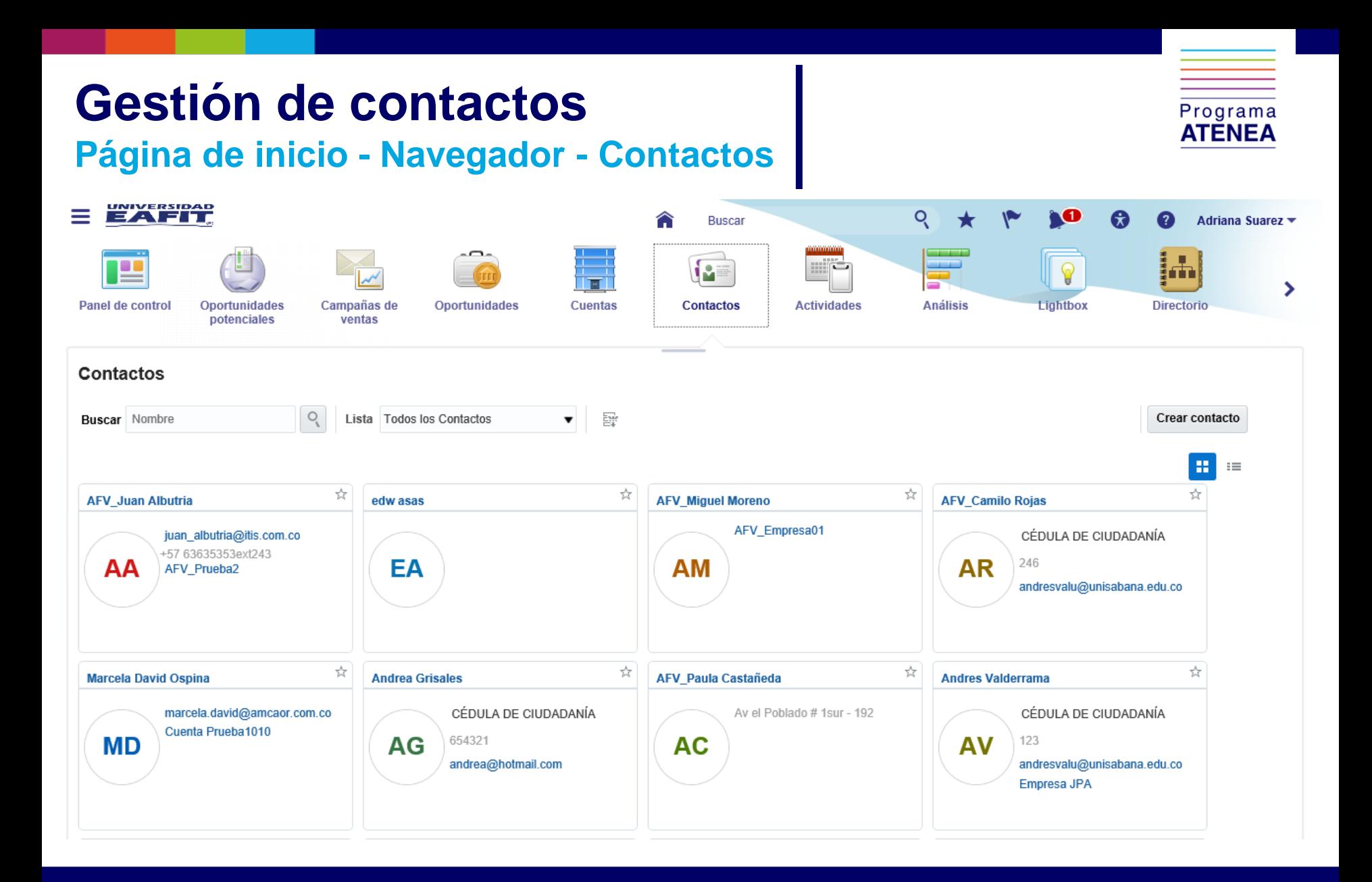

#### **Inspira Crea Transforma**

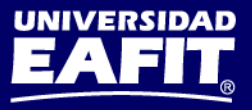

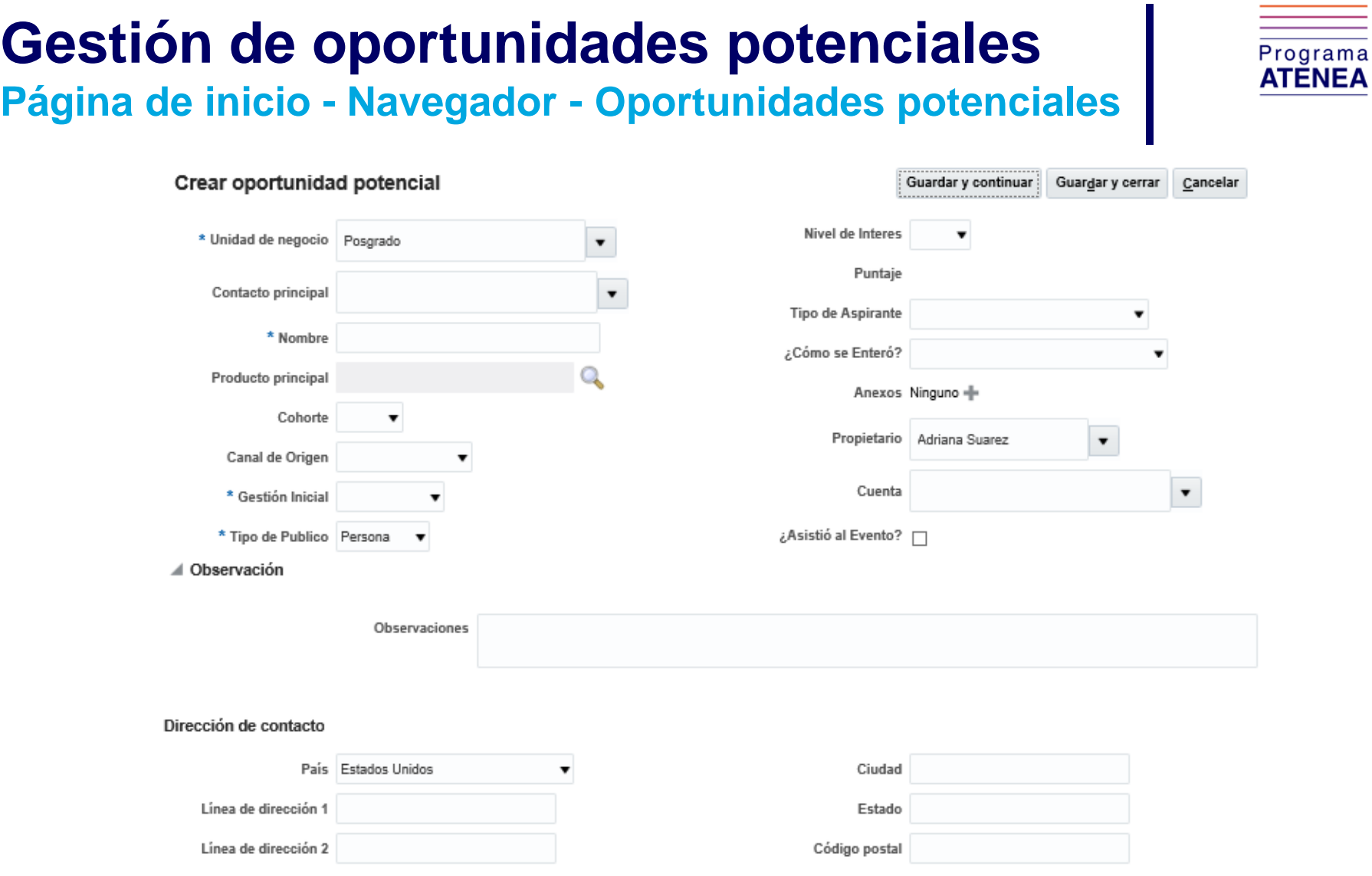

### Inspira Crea Transforma | Vigilada Mineducación

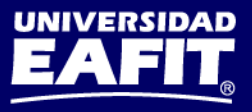

# **Gestión de oportunidades potenciales Página de inicio - Navegador - Oportunidades potenciales**

Programa **ATENE/** 

Pregrados: CC-98670433-2017-1-PRE08301-PRE-MÚSICA-MEDELLÍN

**Inspira Crea Transforma** 

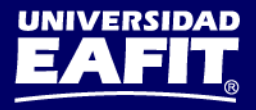

#### **Creación de Actividades** Programa **ATENEA Página de inicio - Navegador - ActividadesEAFIT** ≡ Q N. <mark>⋒</mark> ★ A Q **Buscar** Adriana Suarez v -0-المستحدد  $\circledcirc$ Ш i s  $\sqrt{2}$ ia ⋗ Panel de control Oportunidades Campañas de Oportunidades **Cuentas** Contactos **Actividades Análisis** Lightbox **Directorio** potenciales ventas Mis tareas

Fecha de ven Cuenta

Oportunidad

#### **Inspira Crea Transforma**

 $\checkmark$ 

自

範

Mostrar Tareas abiertas

No hay ningún dato que mostrar.

Asunto

Vigilada Mineducación

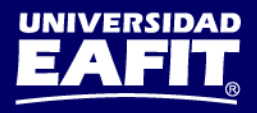

Crear tarea

Prioridad

Estado

# **Gestión de oportunidades – Personas Página de inicio - Oportunidades**

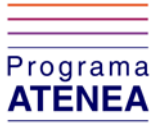

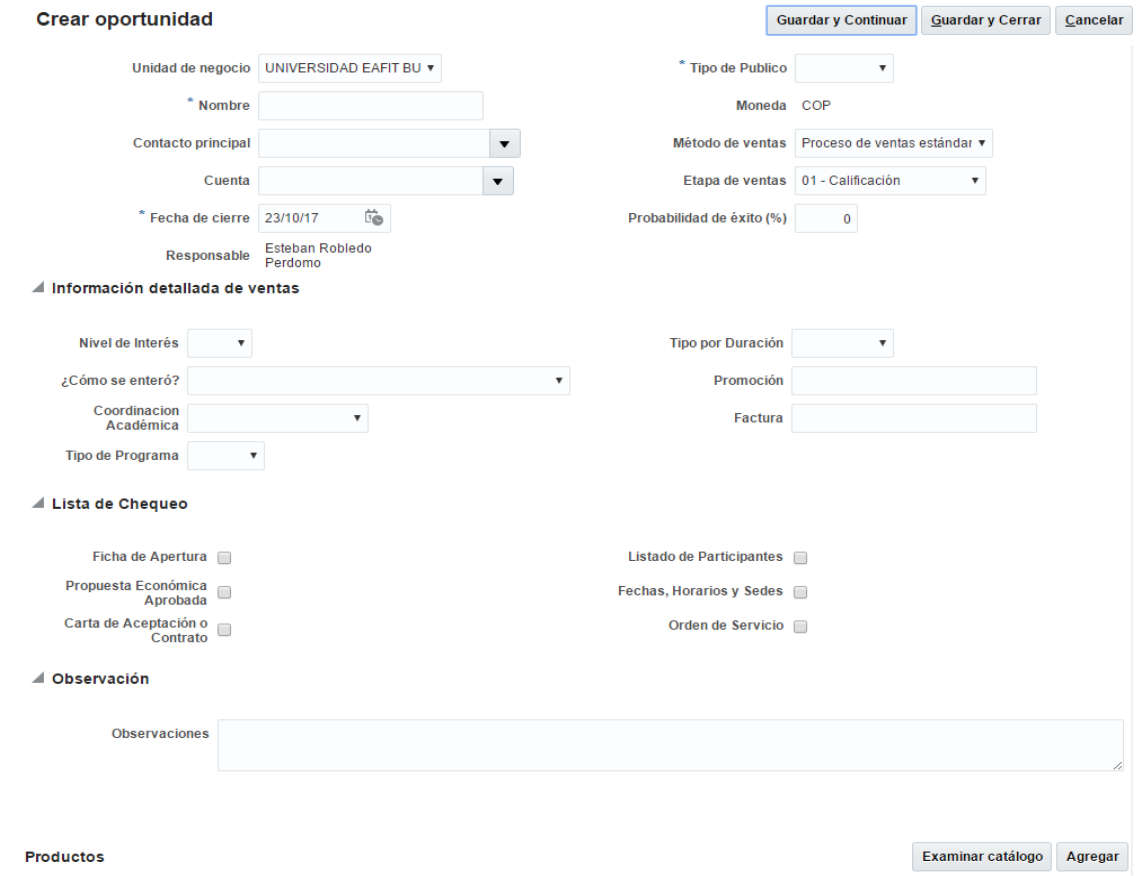

**Inspira Crea Transforma** 

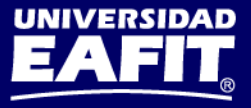

# **Gestión de oportunidades – Personas**

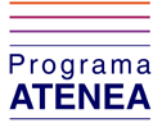

**Página de inicio - Oportunidades**

CC-98670433-2017-1-PRE08301

**Inspira Crea Transforma** 

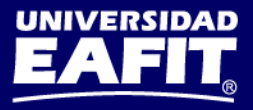

# **Aplicaciones móviles Gestión comercial - Personas**

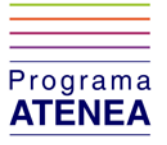

圓

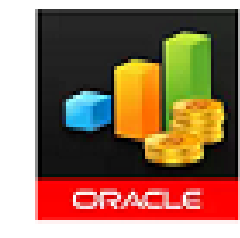

### **Oracle Sales Cloud** Mobile Oracle America, Inc.  $E$  Todos

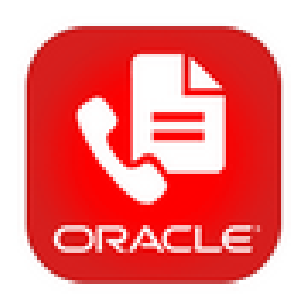

Oracle Sales Cloud Call Report Oracle America, Inc.

**Inspira Crea Transforma** 

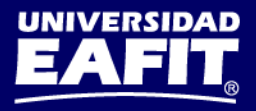

# **¿En qué consiste el proceso de Gestión comercial - Corporativo?**

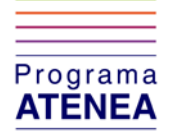

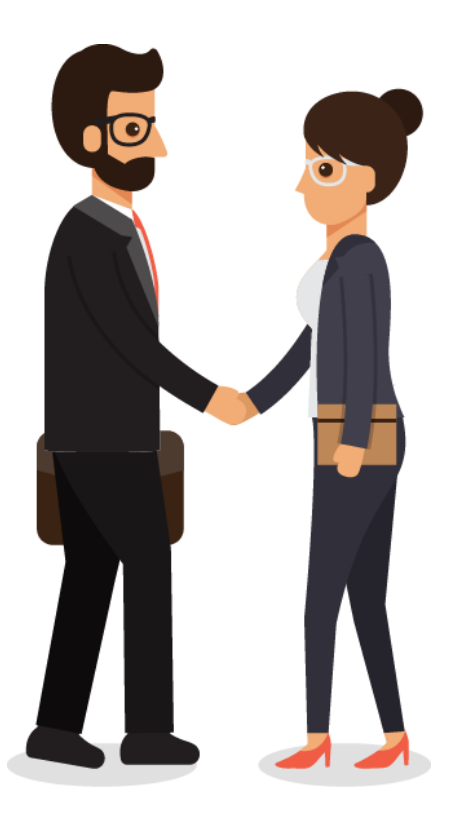

Gestionar empresas por medio de la ejecución de actividades comerciales que permitan llevar los productos y servicios de la Universidad al mercado, satisfaciendo sus necesidades y construyendo relaciones duraderas.

#### **Inspira Crea Transforma**

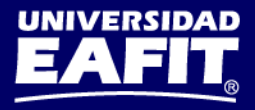

# **Gestión de cuentas Página de inicio - Navegador - Cuentas**

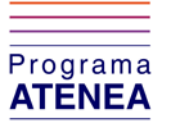

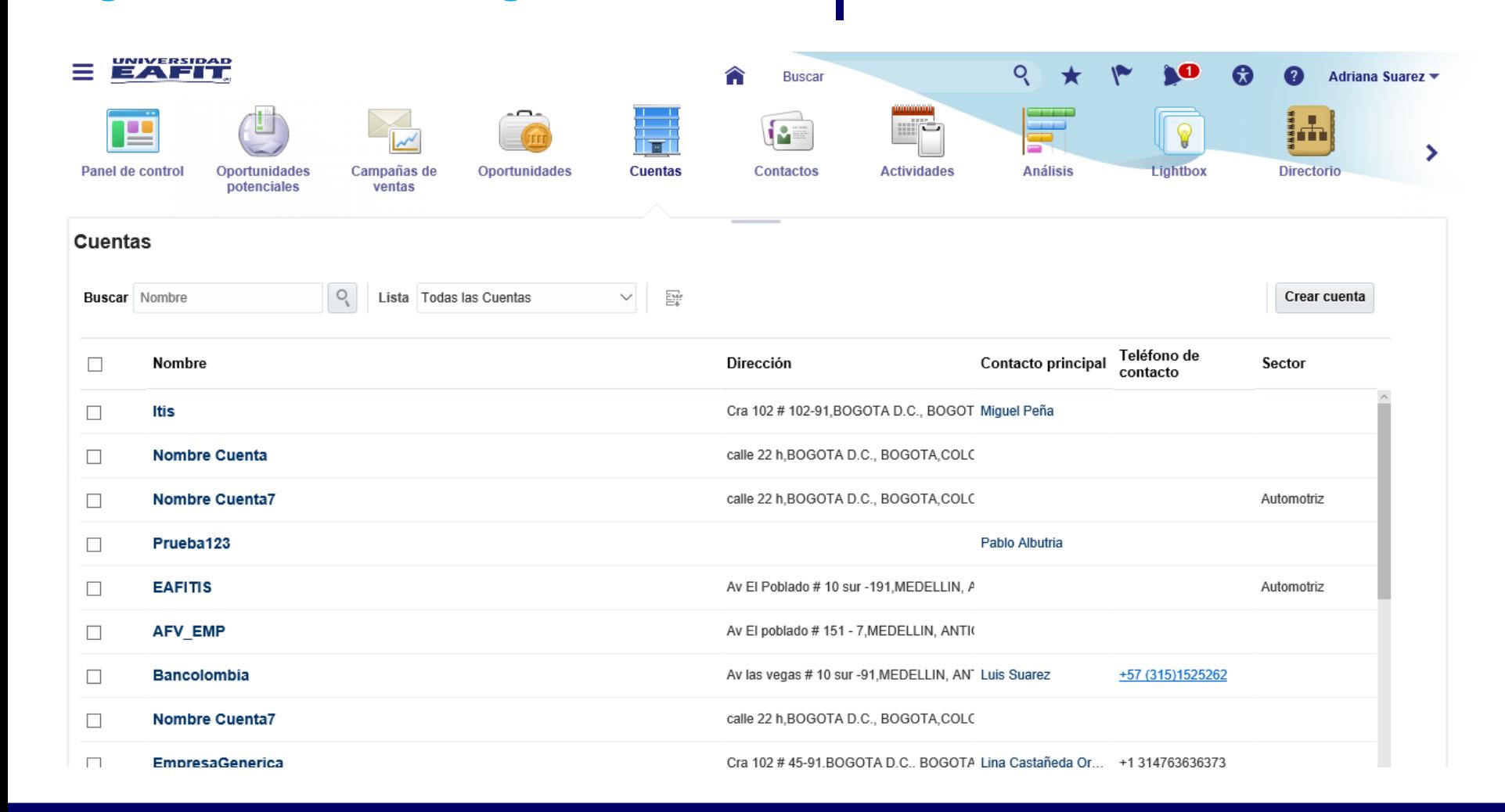

#### **Inspira Crea Transforma**

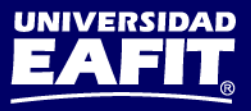

#### **Creación de Actividades** Programa **ATENEA Página de inicio - Navegador - ActividadesUNIVERSIDAD** ≡ EAFIT Q 10 A Q ⋒ **Buscar** Adriana Suarez v -0-المستحدد  $\circledcirc$ ш i s min <del>a</del> ļū ⋗ Panel de control **Oportunidades** Campañas de Oportunidades **Cuentas** Contactos **Actividades Análisis** Lightbox **Directorio** potenciales ventas Mis tareas Ê Mostrar Tareas abiertas  $\checkmark$ Crear tarea 範 Fecha de ven Cuenta Oportunidad Estado Prioridad Asunto No hay ningún dato que mostrar. **oz** Outlook

**Inspira Crea Transforma** 

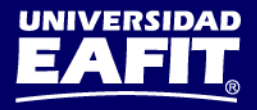

# **Gestión de oportunidades – Corporativas Página de inicio - Oportunidades**

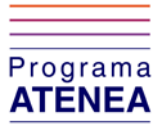

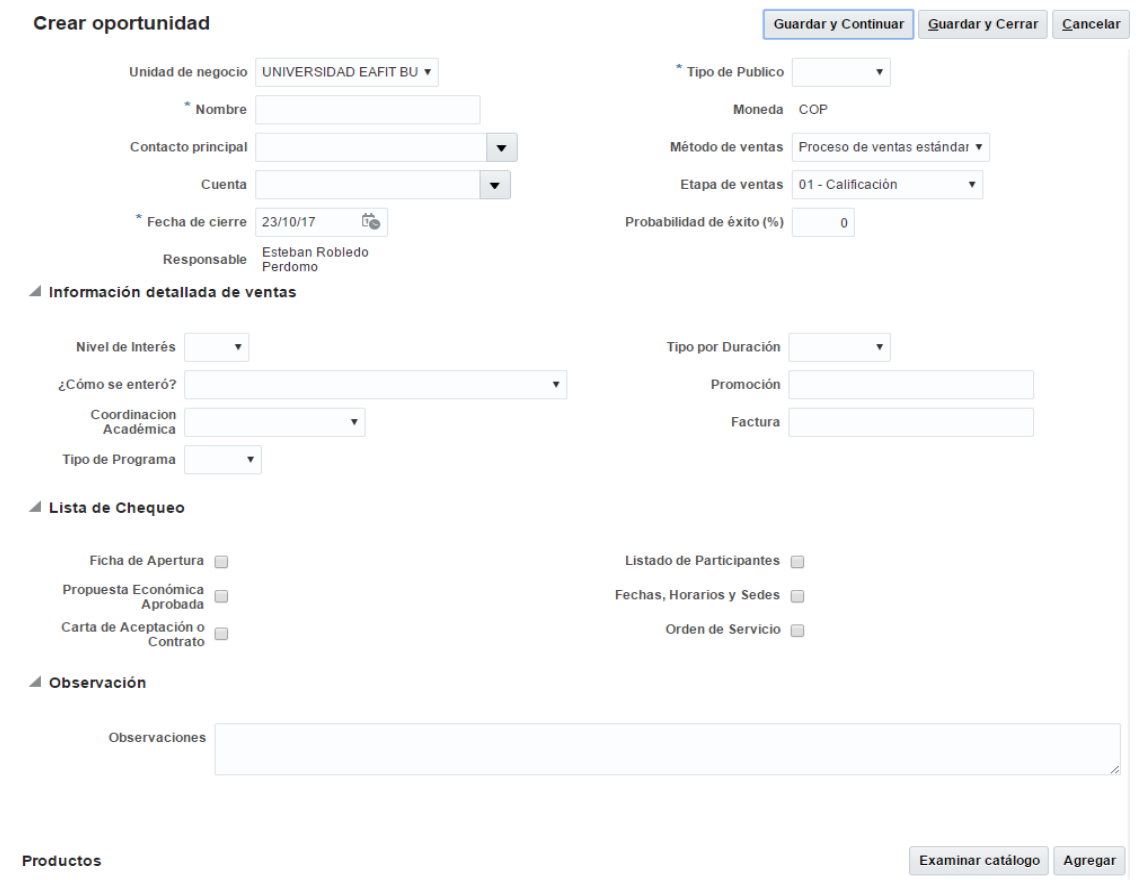

**Inspira Crea Transforma** 

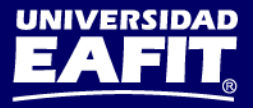

# **Aplicaciones móviles Gestión comercial - Corporativo**

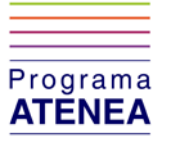

囝

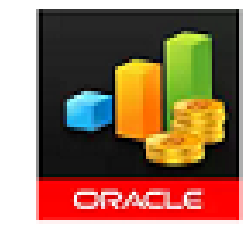

### **Oracle Sales Cloud** Mobile Oracle America, Inc.  $E$  Todos

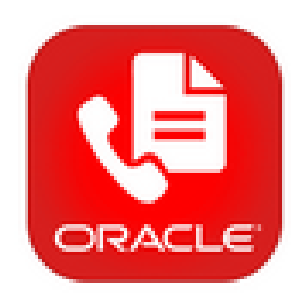

Oracle Sales Cloud Call Report Oracle America, Inc.

**Inspira Crea Transforma** 

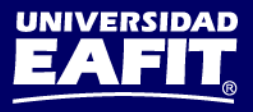

# **¿En qué consiste el proceso de Seguimiento comercial?**

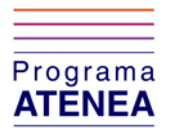

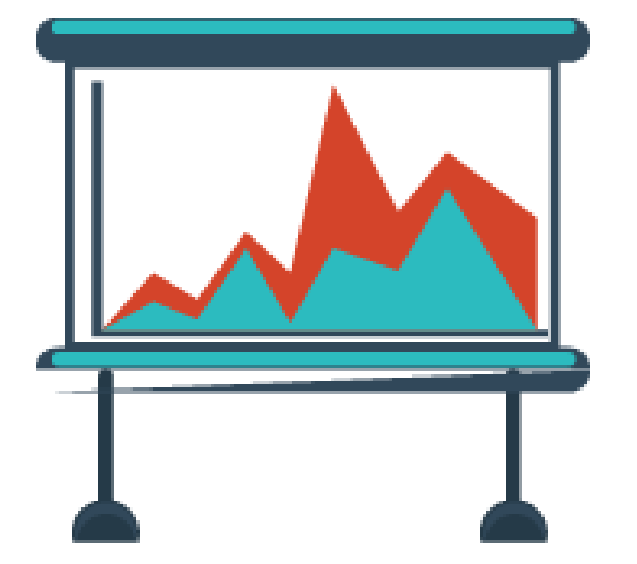

Analizar información de las actividades comerciales realizadas con los diferentes públicos a través de informes para la toma oportuna de decisiones y retroalimentación al equipo comercial.

#### **Inspira Crea Transforma**

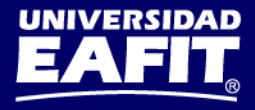

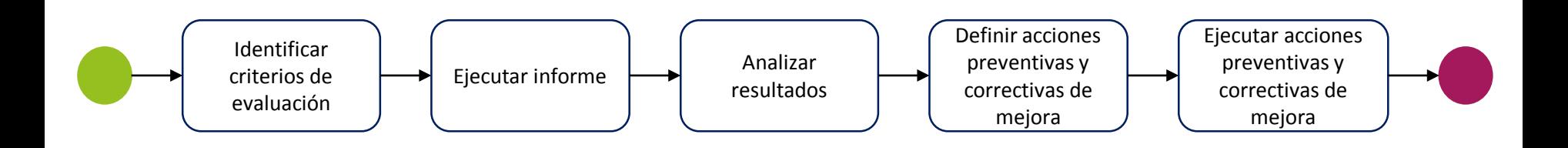

\* Flujo resumido de procesos

# **Proceso de Seguimiento Comercial Flujo de procesos**

## **Inspira Crea Transforma**

Vigilada Mineducación

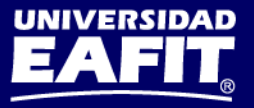

Programa **ATENEA** 

# **Proceso de Seguimiento Comercial Navegador > Panel de control**

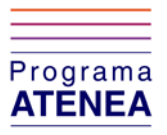

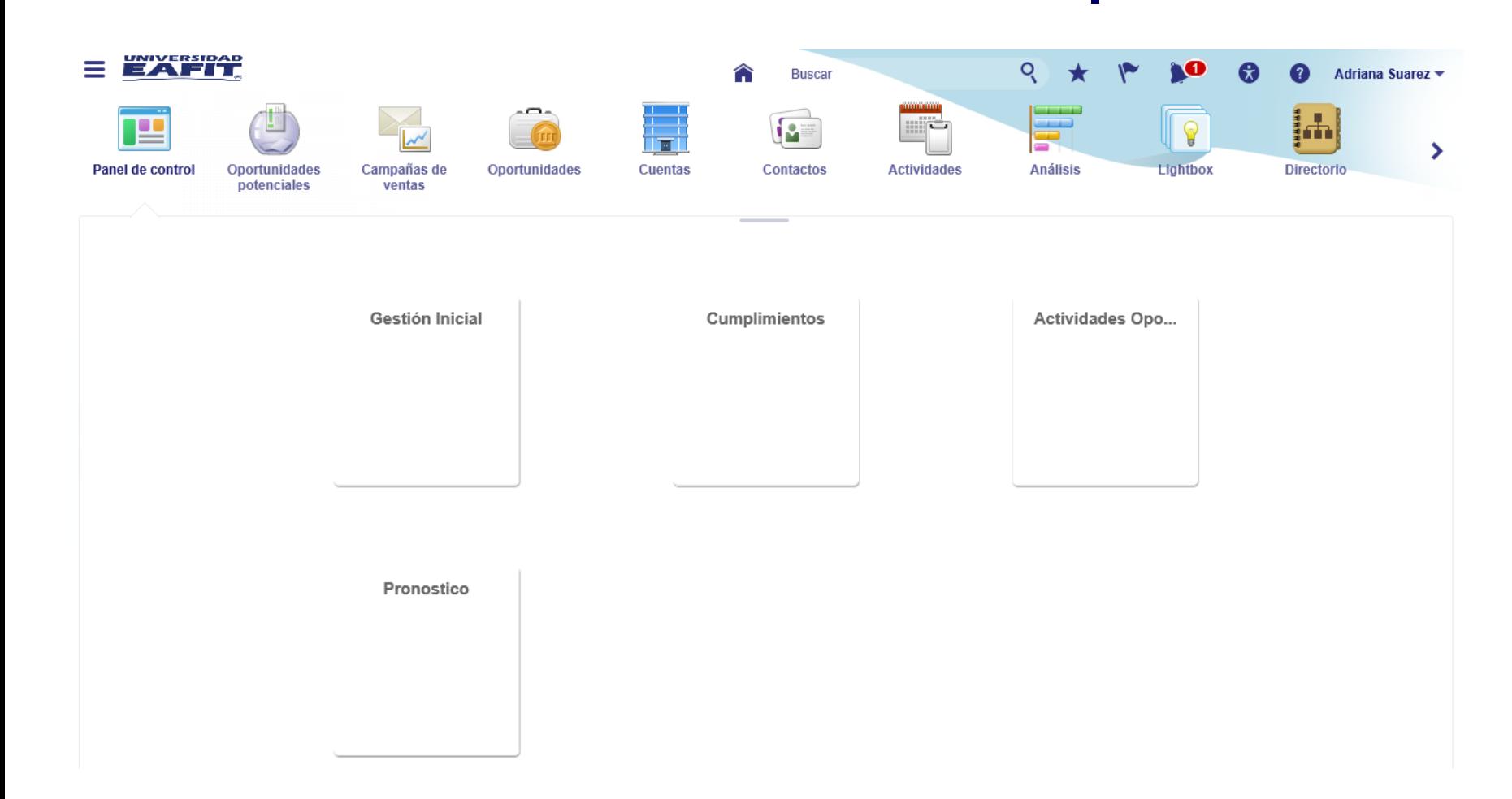

**Inspira Crea Transforma** 

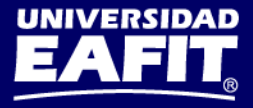

# **Ejercicio práctico Conoce el sistema**

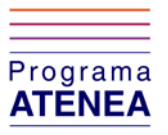

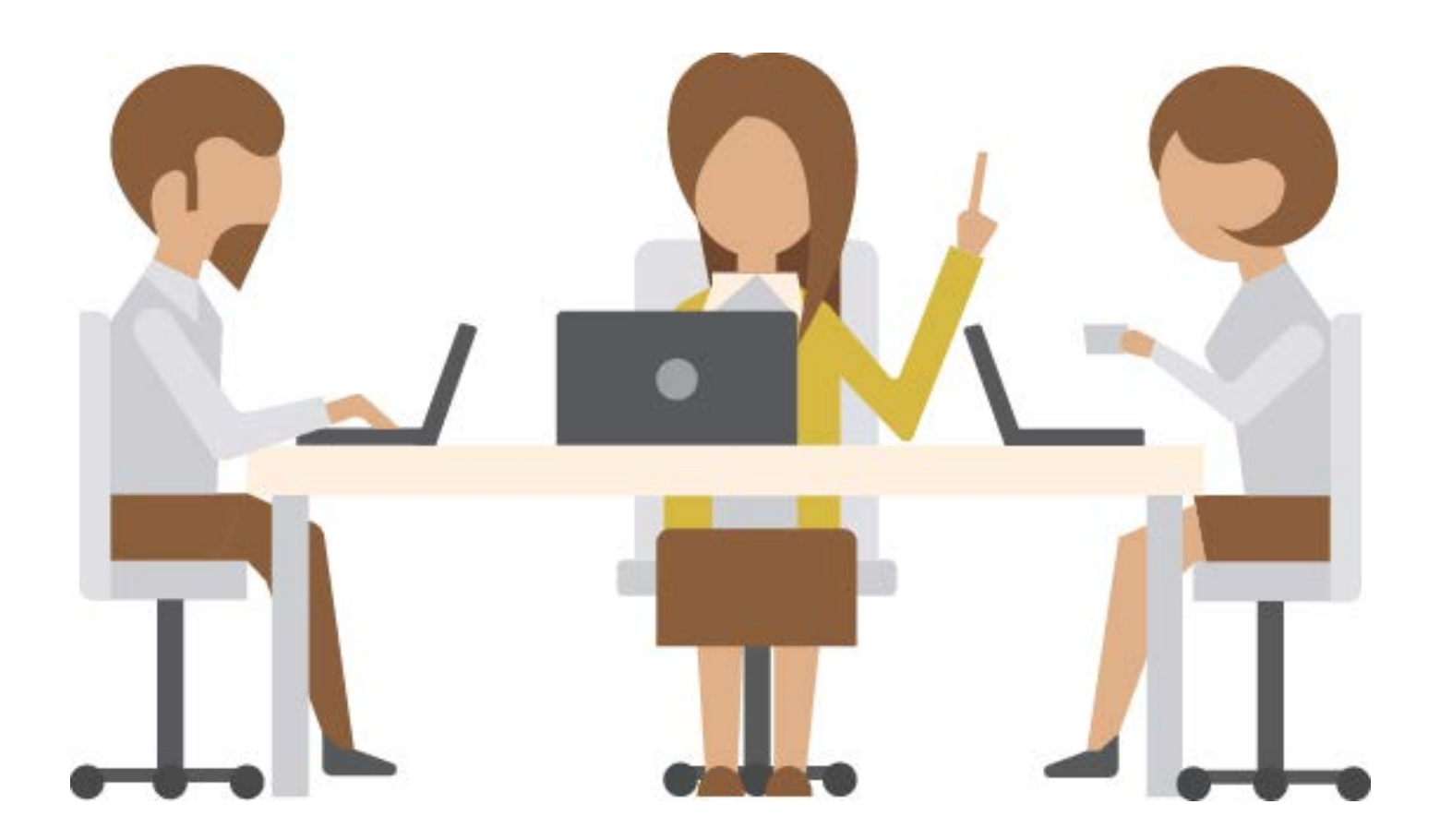

**Inspira Crea Transforma** 

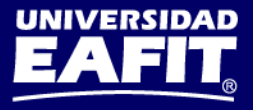

# **Manuales y material de apoyo**

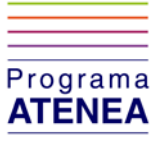

Puedes encontrar más información en:

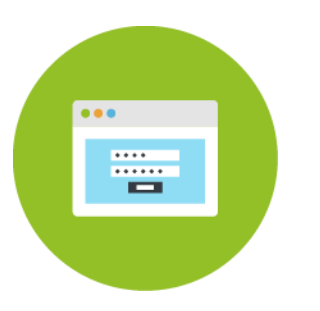

Ubicación de los manuales y documentación del proceso [www.eafit.edu.co/atenea/documentacion](http://www.eafit.edu.co/atenea/documentacion)

Te invitamos a explorar la herramienta. El equipo de soporte estará disponible para resolver todas tus dudas:

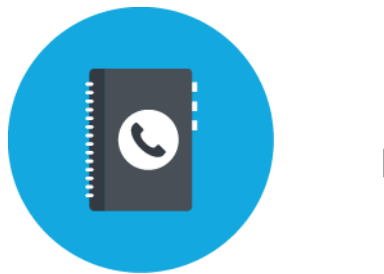

Línea SAUL Extensión 9433

**Inspira Crea Transforma** 

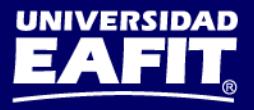

# **Encuesta satisfacción del curso**

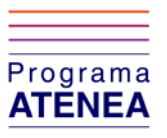

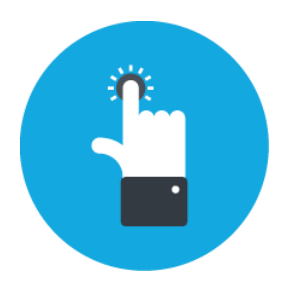

Ingresa a la URL: <https://goo.gl/a7kwFV>

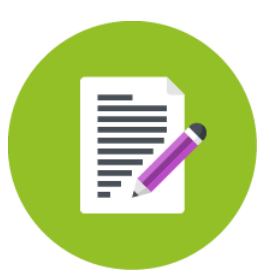

Responde honestamente las preguntas de la encuesta

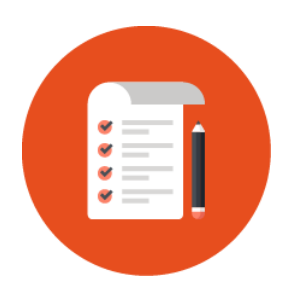

Los resultados serán insumo para seguir mejorando en futuras capacitaciones

**Inspira Crea Transforma** 

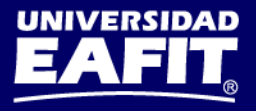

# Programa ATENEA

www.eafit.edu.co/atenea

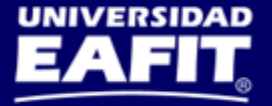